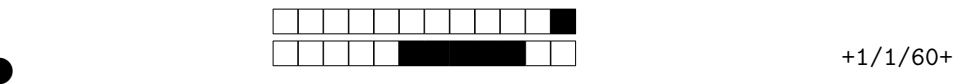

## TIW4-SSI sécurité des systèmes d'informations  $Controle$  Continu Final  $-$  session 1 Promotion  $2019 - 2020$

Ce contrôle contient un questionnaire qui sera corrigé en partie automatiquement. Lorsque vous choisissez une réponse, il faut noircir complètement la case correspondante. Les questions faisant apparaître le symbole ♣ peuvent présenter zéro, une ou plusieurs bonnes réponses. Les autres questions de QCM ont une unique bonne réponse. Les questions ouvertes ont un cadre où répondre, il ne faut pas noircir les cases de ces questions, juste répondre dans le cadre.

Ne pas toucher aux cases situées tout en haut de la feuille, elles servent à repérer vos copies lors de la correction automatisée. Répondez uniquement sur les feuilles de réponses à la fin de la copie. Les documents sont interdits. Durée 1h30.

### 1 Cryptographie (/16)

On rappelle pour une fonction de hachage  $h$  les propriétés suivantes :

Résistance aux collisions il est difficile de trouver m et m' différents tels que  $h(m) = h(m')$ 

à la fin de la copie. Les documents sont interdits. Durée 1h<br>
aphie  $( / 16)$ <br>
une fonction de hachage h les propriétés suivantes :<br>
collisions il est difficile de trouver  $m$  et  $m'$  différents tels que h( $m$ <br>
seconde pré Résistante à la seconde préimage connaissant  $m$ , il est difficile de trouver  $m'$  différent de  $m$ t.q.  $h(m) = h(m')$ 

Question 1  $(\sqrt{2})$  Que signifie l'adjectif « difficile » dans les définitions de la résistance aux collisions et à la seconde pré-image ?

Question 2  $\left(\frac{1}{4}\right)$  Pour h une fonction de hachage, montrer que la résistance aux collisions implique celle à la seconde pré-image.

Question 3  $(\sqrt{2})$  Qu'est ce que la *cipher suite* ECDHE-RSA-AES128-GCM-SHA256 décrit ? Expliquez chaque acronyme.

Question  $4 \clubsuit$  ( $/2$ ). on exécute la commande openss1 genrsa -aes256 -out ./out.key 4096. Quelles réponses suivantes sont correctes ?

- A le fichier ./out.key est signé
- B on génère une clef AES
- C on génère une paire (de clefs) RSA
- $\overline{D}$  le fichier ./out.key est chiffré

Question 5  $\clubsuit$  (/2). La documentation de l'extension pgcrypto de PostgreSQL indique que la fonction digest(data bytea, type text) returns bytea calcule un hash où type est le nom de l'algorithme à utiliser. Quelles valeurs sont admissibles pour ce paramètre ?

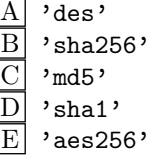

Question 6  $\left(\frac{1}{4}\right)$  La documentation de l'extension pgcrypto de PostgreSQL indique que les fonctions crypt() et gen\_salt() sont conçues pour le hachage de mots de passe. Plusieurs fonctions de hachage sont utilisables et la documentation indique que certains (dont 'bf' et 'XDES') sont *adapta*tives. Que signifie cet adjectif ? Pourquoi ce besoin pour hacher des mots de passes et pas des fichiers ?

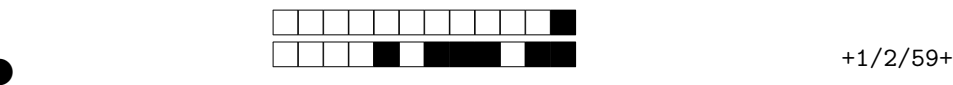

②

## 2 L'autorité de certification  $(16)$

Dans l'unité d'enseignement de Web MIF13 – Web Avançé et Web Mobile – chaque étudiant dispose d'un serveur avec une IP locale de la forme 192.168.75.xyz sur lequel il a les droits root et installe nginx. En 2018–2019 les enseignants demandaient par commencer d'exécuter le script suivant puis de configurer HTTPS sur leur serveur.

1 openssl genrsa - out ./ server . key 2048<br>2 openssl req - key ./ server . key - new - x509 - days 3650 - sha256 \<br>3 - out ./ server . cert - subj "/ C=FR/L=Lyon/0=MIF13/ CN =192.168.75. xyz "

En 2019-2020, les enseignants souhaitent monter une autorité de certification (CA – Certificate Authority), l'idée est de pouvoir distribuer à chaque étudiant son propre certificat signé par l'autorité qu'il installera sur son serveur. Pour cela, ce sont les enseignants eux-mêmes qui tirent les clefs privés qu'ils distribueront aux étudiants.

Question 7  $(\sqrt{2})$  En 2018–2019, quelles sont les étapes que devaient suivre les étudiants pour mettre en place le certificat sur nginx après avoir exécuté le script donné ?

ux étudiants.<br>
(b) En 2018-2019, quelles sont les étapes que dévaient suivre les étudient sur nginx après avoir exécuté le script donné?<br>
En 2018-2019, on suppose que les étudiants ont *correctement* réaliels messages d'e Question 8  $(\sqrt{2})$  En 2018–2019, on suppose que les étudiants ont *correctement* réalisé la mise en place de HTTPS. Quels messages d'erreurs reçoit-on tout de même quand on visite leurs serveurs avec un navigateur ?

Question 9  $(\sqrt{2})$  En 2019–2020, quelles sont les étapes que devront suivre les étudiants pour mettre en place le certificat fourni ?

Question 10  $(\sqrt{2})$  En 2019–2020, que devra faire le *visiteur* d'un site étudiant pour ne pas avoir de message d'erreur ?

Question 11  $\binom{2}{2}$  Les enseignants ont généré le certificat racine de leur CA. Quelles commandes openssl ont-ils exécuter ? On ne demande pas nécessairement le détail des commandes mais ce qu'elles font.

Question 12  $(\sqrt{4})$  Quelles commandes openssl les enseignants doivent-ils exécuter pour produire les certificats qu'ils distribueront aux étudiant ? On ne demande pas le détail des commandes mais ce qu'elles font.

Question 13  $(\sqrt{2})$  Pour 2020–2021, les enseignants songent à générer des autorités intermédiaires de certification. Quels sont les avantages plutôt que signer les certificats étudiants directement par l'autorité ?

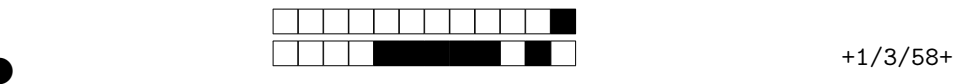

②

#### 3 Modélisation des droits d'accès (/24)

On donne le schéma de la base de données de gestion des rôles applicatifs d'un logiciel de gestion de documents ci-dessous. L'attribut privilege est une chaine de caractères qui peut prendre les valeurs owns , reads ou writes. Le schéma suit les conventions usuelles (les ensembles d'attributs qui constituent une clef primaire sont soulignés,les clefs étrangères sont préfixées d'une dièse, les « . . . » désignent les autres attributs qui ne nous intéressent pas ici).

> rbac role(<u>idRole,</u>...)  $r$ bac  $inherits(\#idRoleChild, \#idRoleParent, ...)$  $rbac\_perm(\#idDoc, private, \ldots)$  $rbac$   $ura(\#idRole, \#idUsr, ...)$  $r$ bac  $pra(\#idRole, \#idDoc, private, \ldots)$ ) app document(idDoc, ...) app\_user(<u>idUsr,</u>...)

On donne aussi la définition suivante de la vue rbac ancestors :

```
rbac_pra (#idRole.#idUsr,...)<br>
rbac_pra (#idRole.#idDoc.privilege,...)<br>
app_document (idDoc...)<br>
app_user (idUsr,...)<br>
app_user (idUsr,...)<br>
app_user (idUsr,...)<br>
app_user (idUsr,...)<br>
app_user (idUsr,...)<br>
app_user (idUsr
   1 CREATE OR REPLACE RECURSIVE VIEW rbac_ancestors(idRoleChild, idRoleParent) AS (<br>2 SELECT idRole, idRole<br>3 FROM rbac_role<br>4 UNION<br>5 SELECT idRoleChild, idRoleParent<br>6 FROM rbac_inherits<br>7 UNION<br>8 SELECT rbac_inherits.idRo
9 FROM rbac_inherits INNER JOIN rbac_ancestors<br>10 ON rbac_inherits.idRoleParent = rbac_ancestors.idRoleChild
11 );
```
Question 14  $(\sqrt{2})$  Expliquez ce que calcule la vue rbac ancestors.

Question 15  $\left(\frac{\sqrt{4}}{2}\right)$  Qu'est ce qui change sur la vue rbac\_ancestors selon que la définition de la clef primaire soit l'une des suivantes, expliquez dans chaque cas :

- 1. rbac \_inherits(#idRoleChild , #idRoleParent, . . . )
- $2.$   $\,$  rbac $\_$ inherits $(\#$ idRoleChild $, \#$ idRoleParent $, \ldots)$
- $3.$   $\,$  rbac $\_$ inherits $(\#$ idRoleChild $, \#$ idRoleParent $, \ldots)$

Question 16  $\left(\frac{1}{4}\right)$  Ecrire une requête SQL qui, pour un utilisateur \$usr supposé fixé, calcule la liste des documents dont \$usr est le propriétaire. On prendra bien sûr en compte l'héritage des rôles.

Question 17  $(\sqrt{6})$  Cette modélisation n'assure pas, par construction, que tout utilisateur qui peut écrire un document peut aussi le lire. Comment faire pour que ce soit le cas ? Proposer trois idées (sans les détailler) de solutions différentes

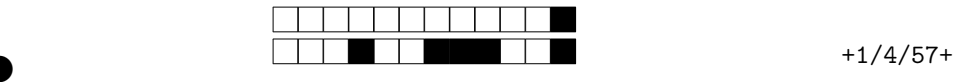

②

Question 18  $(\sqrt{8})$  Dans ce logiciel de gestion de documents il existe une notion d'équipe : chaque utilisateur est rattaché à une ou plusieurs équipes et chaque document appartient à une unique équipe. Après reflexion, il s'avère également que la modélisation du privilège owns n'est pas satisfaisante et qu'il vaut mieux en faire une relation qu'un attribut de rbac \_pra. Modifier le schéma de base de données pour prendre en compte ces nouvelles spécifications. Ne donner que les nouvelles relations et celles qui ont changé.

Question 19  $(\sqrt{8})$  Le rôle propriétaire d'un document peut toujours le lire. De plus, un utilisateur membre de l'équipe à laqauelle appartient un document peut aussi le lire. Sur le nouveaux schéma, écrire une requête SQL qui, pour un utilisateur \$usr et un document \$doc fixés, détermine si l'utilisateur a le droit de lire le dit document.

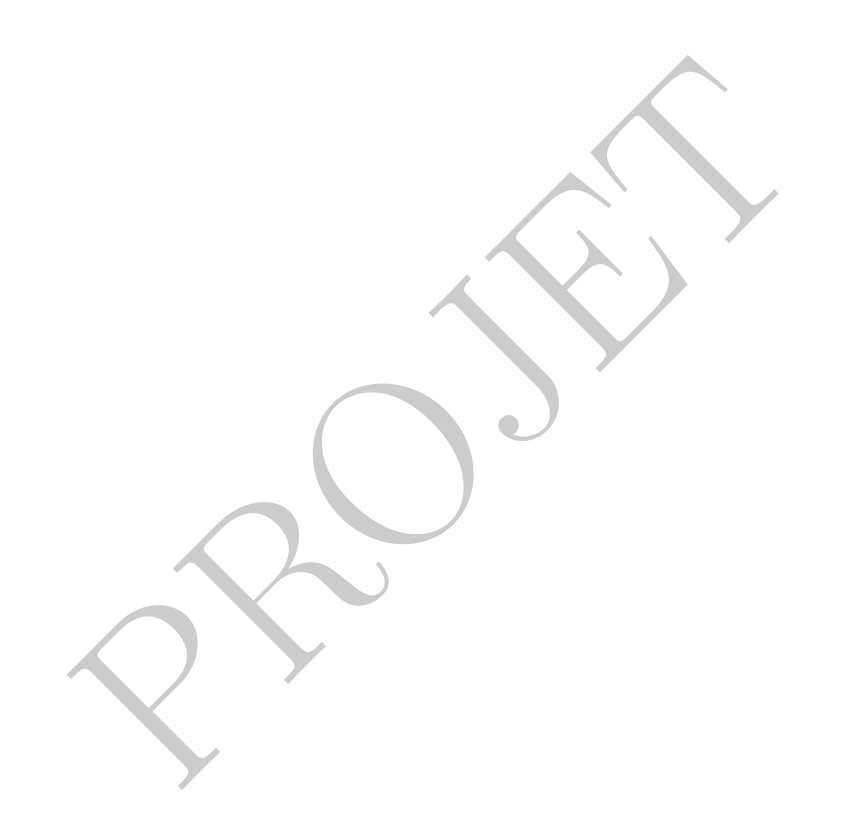

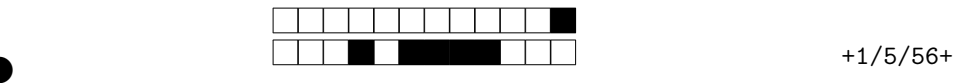

 $\mathrm{F} \mid \mid \mathrm{J}$ 

②

# TIW4-SSI sécurité des systèmes d'informations  $Controle$  Continu Final  $-$  session 1

Feuille de réponse

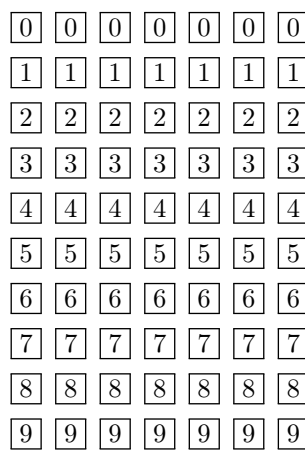

Remplissez le cartouche de la copie-double anonymisée avec nom, prénom, numéro d'étudiant-e et signature puis coller le rabat. N'écrivez rien d'autre sur la copie-double elle ne sera pas

lue et est utilisée uniquement pour le numéro d'anonymat. Reportez votre numéro d'anonymat à 7 chiffres présent sur la copie-double sur le sujet dans la grille ci-dessous. Si votre numéro ne comporte que 6 chiffres, préfixez-le d'un zéro (0).

Question 1 :

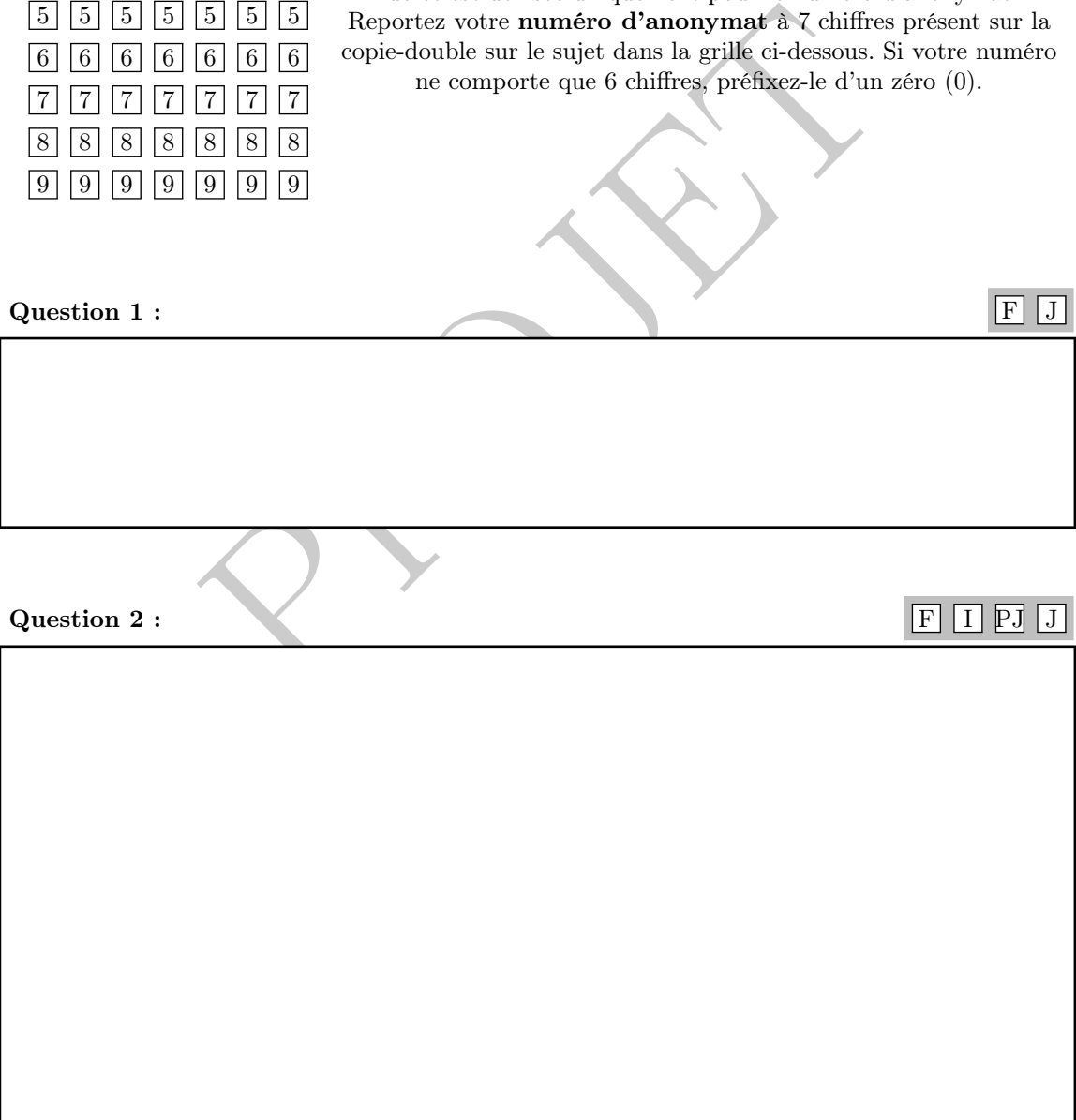

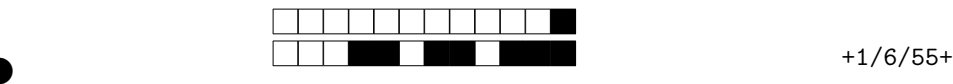

②

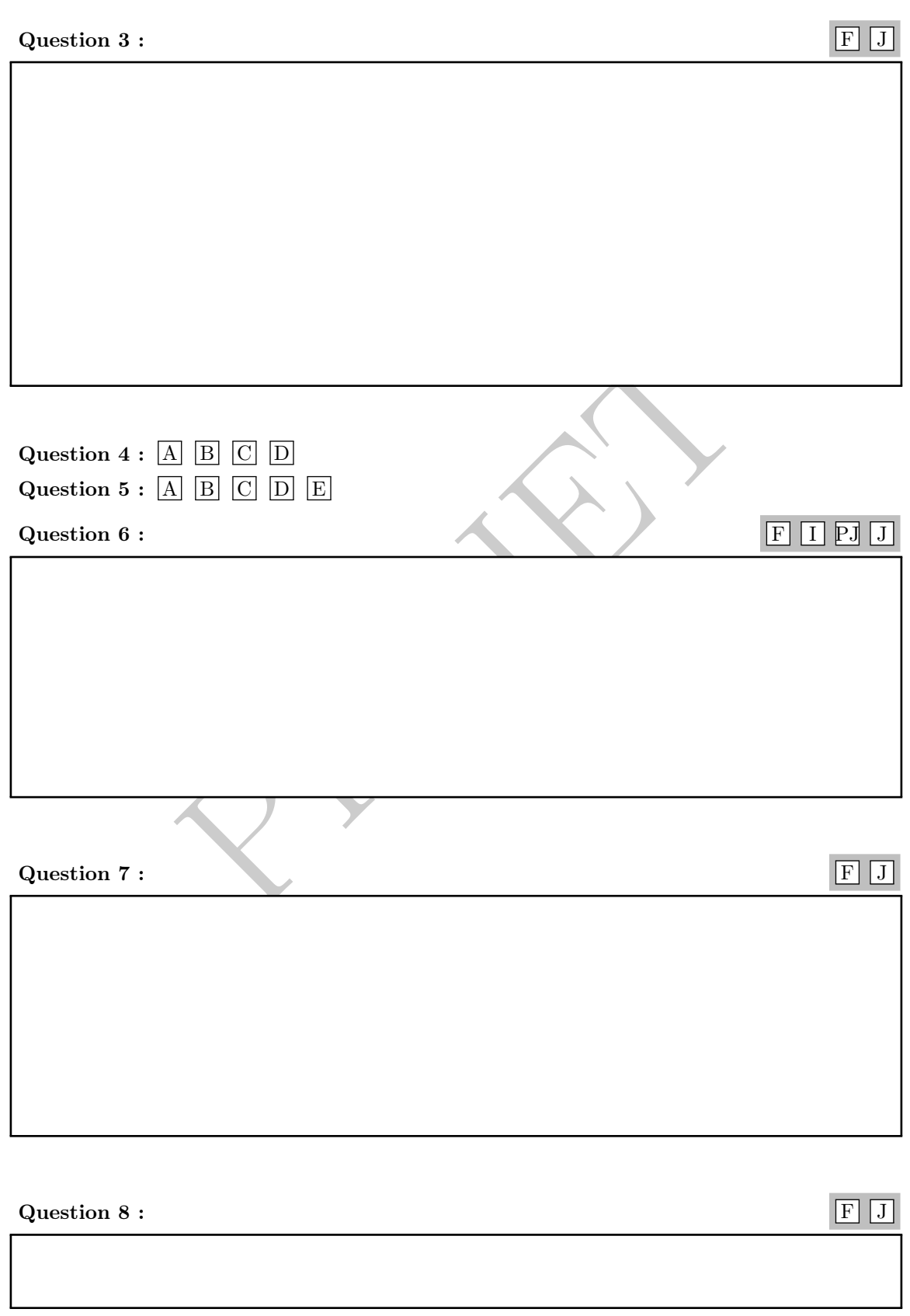

Pour votre examen, imprimez de préférence les documents compilés à l'aide de auto-multiple-choice.

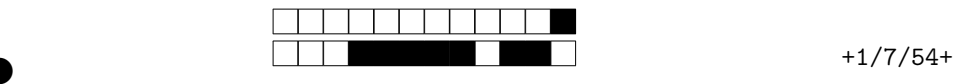

②

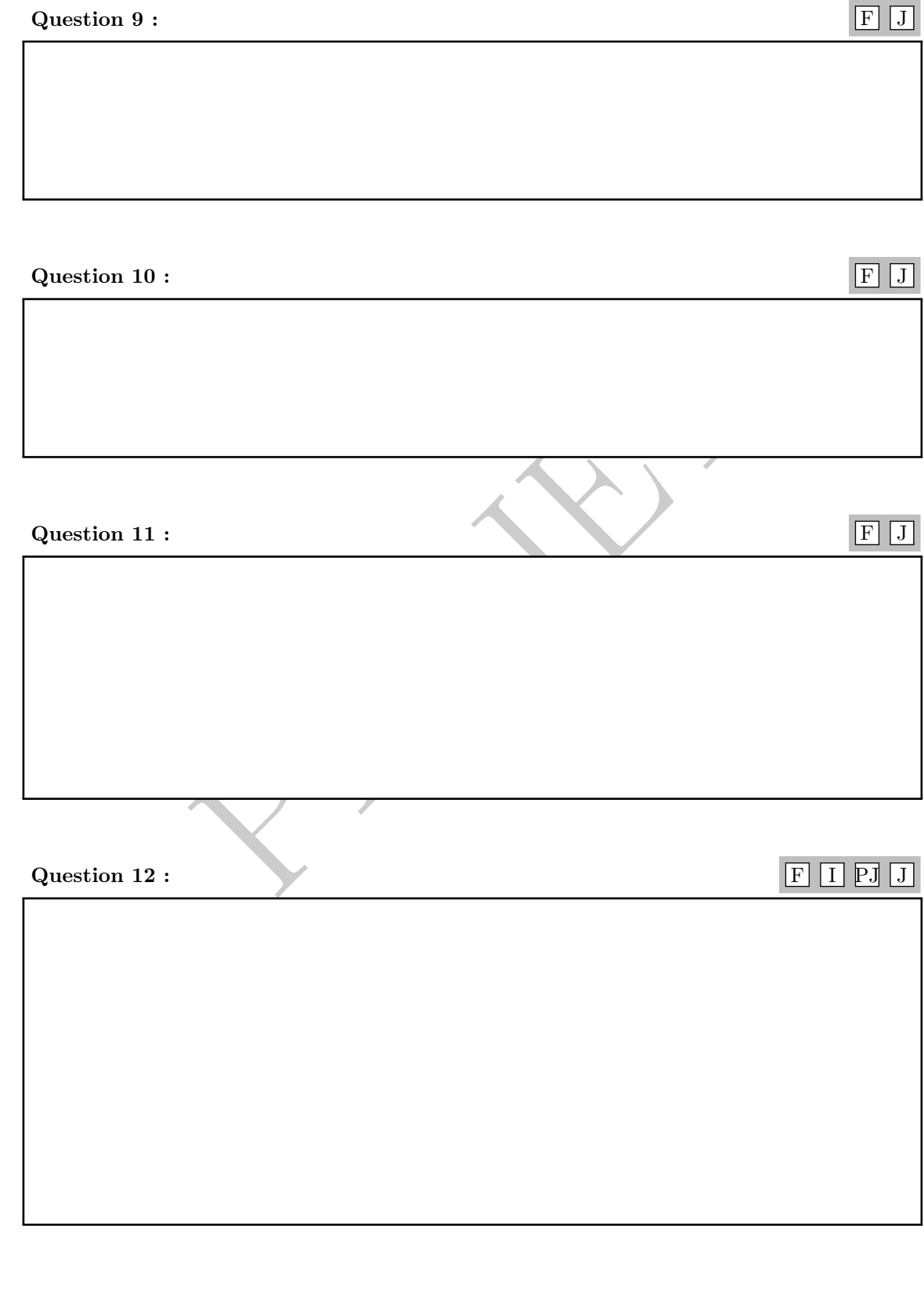

Pour votre examen, imprimez de préférence les documents compilés à l'aide de auto-multiple-choice.

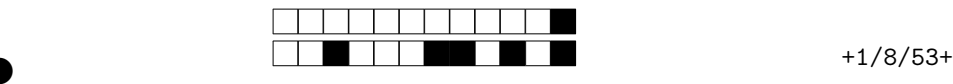

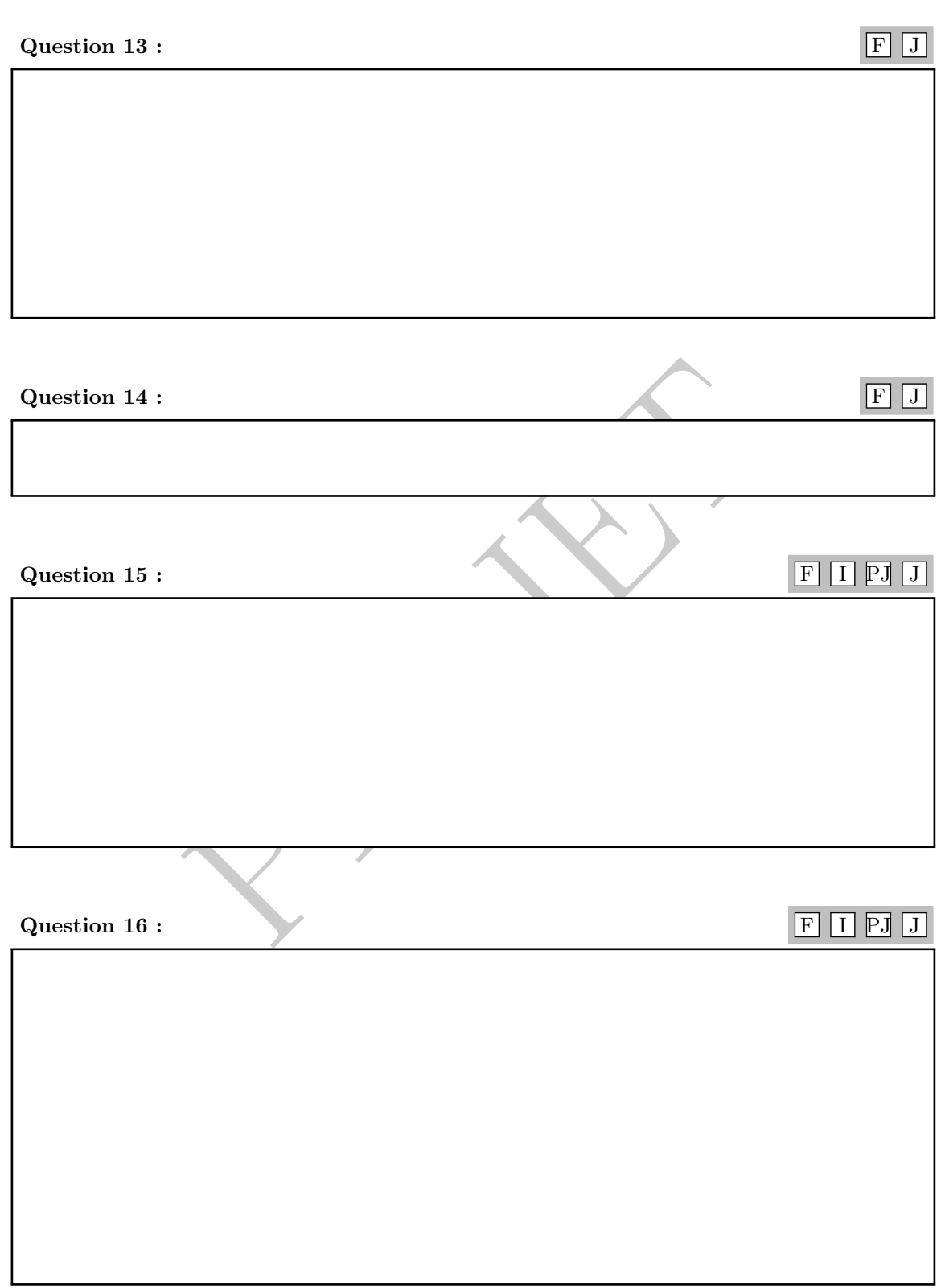

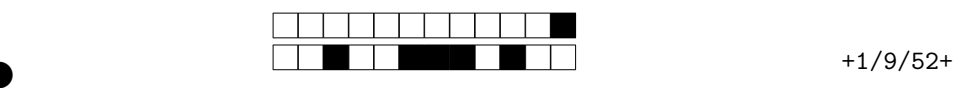

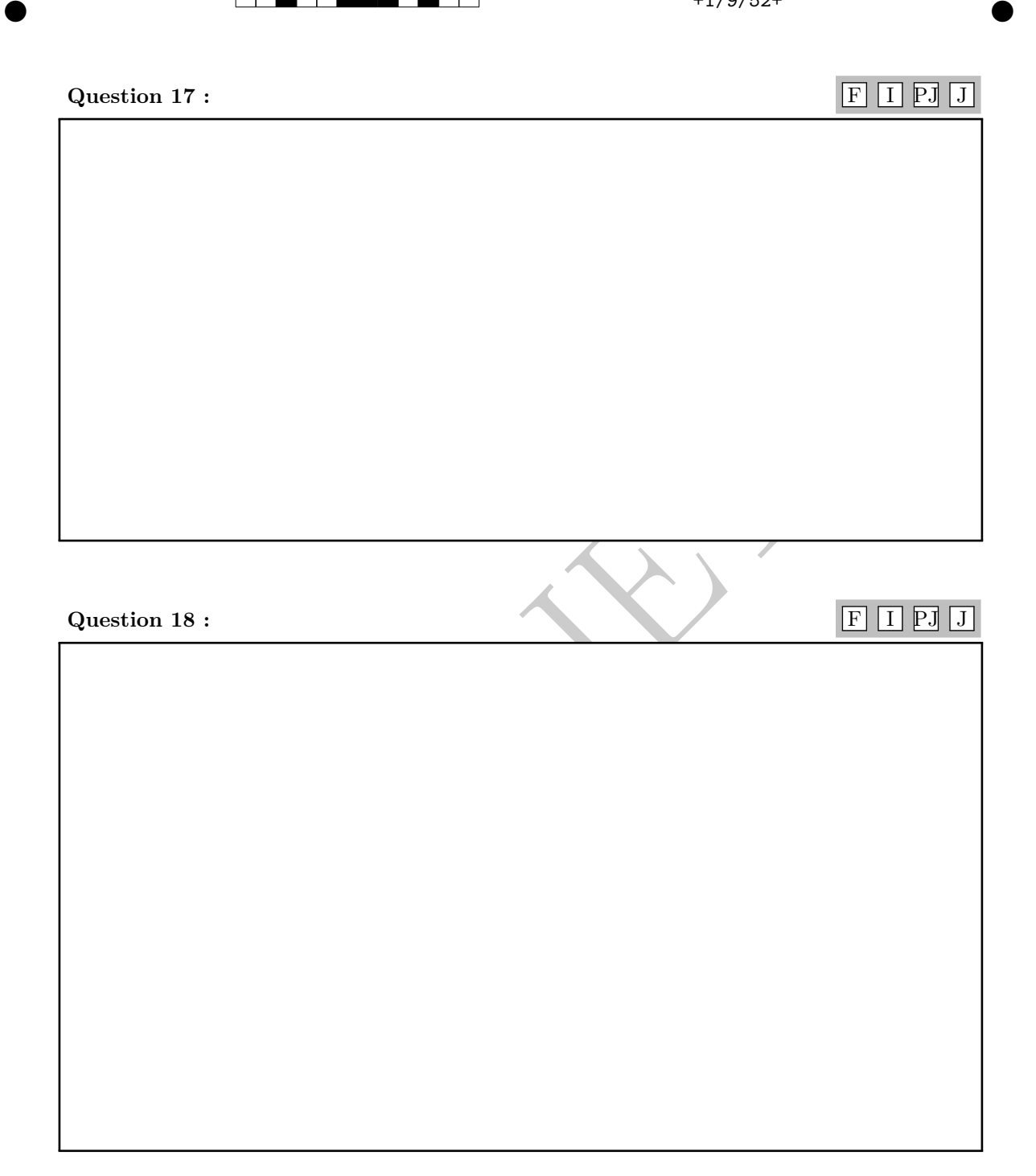

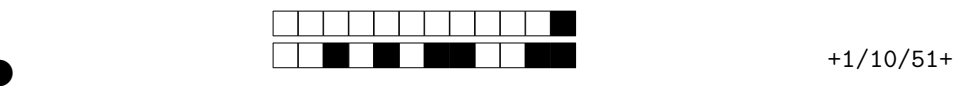

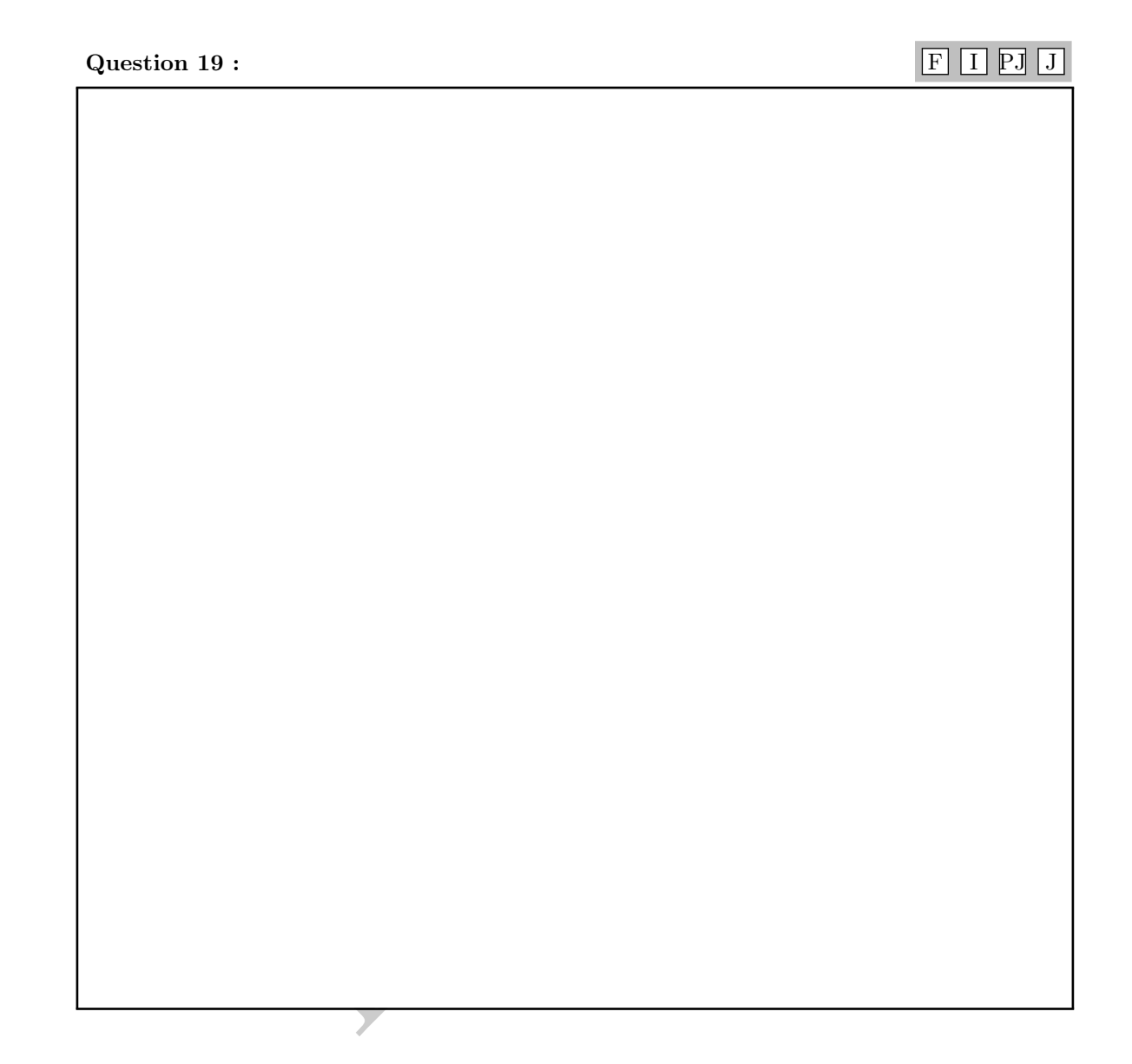